#### 吉林吉大通信设计院股份有限公司

# 关于召开 2017 年第一次临时股东大会提示性公告的补充更正公告

本公司及董事会全体成员保证信息披露的内容真实、准确、完整,没有虚假 记载、误导性陈述或重大遗漏。

吉林吉大通信设计院股份有限公司于 3 月 21 日公开披露了《关于召开 2017 年第一次临时股东大会的提示性公告》。由于工作人员的疏忽,导致上述公告内 容有误,现对相关内容做出如下补充更正:

# 原披露内容:

### 附件三:参加网络投票的具体操作流程

#### 一、 采用深圳证券交易所系统投票的程序

股东可以登录证券公司交易客户端通过深圳证券交易所交易系统参加投票, 网络投票程序如下:

1.投票代码:365597,投票简称:"吉大投票"。

2.投票时间:2017 年 3 月 24 日 9:30-11:30、13:00-15:00。

3.通过交易系统进行网络投票的操作程序:

(1)进行投票时买卖方向应该选择"买入"。

(2)在"委托价格"项下填报股东大会议案序号。100 元代表总议案,1.00 元代表议案 1,2.00 元代表议案 2,依此类推。每一议案应以相应的委托价格分 别申报。股东对"总议案"进行投票, 视为对所有议案表达相同意见。

| 议案序号 | 议案名称          | 议案编码   |
|------|---------------|--------|
|      | 总议案           | 100.00 |
|      | 关于变更公司注册资本的议案 | 1.00   |
|      | 关于变更公司类型的议案   | 2.00   |

表 1 股东大会议案对应"议案编码"一览表

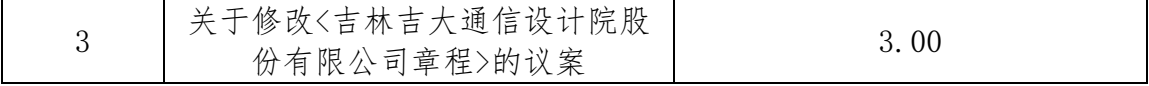

(3)在"委托数量"项下填报表决意见,1 股代表同意,2 股代表反对,3 股代表弃权。表决意见对应"委托数量"如下表:

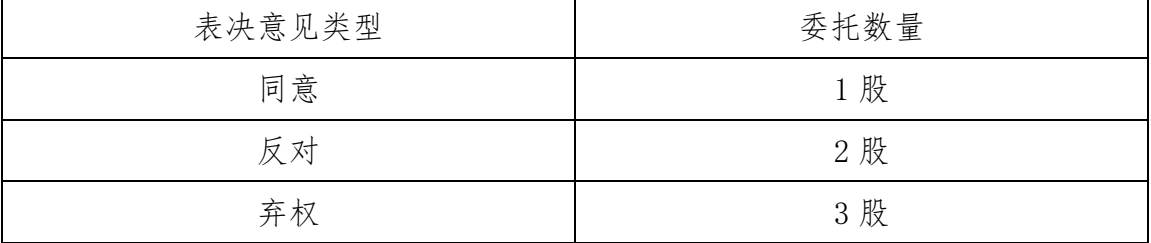

(4)如股东对所有议案均表示相同意见,则可以只对"总议案"进行投票。 如股东通过网络投票系统对"总议案"和单项议案进行了重复投票的,以第一次 有效投票为准。即如果股东先对相关议案投票表决,再对总议案投票表决,则以 已投票表决的相关议案的表决意见为准,其它未表决的议案以总议案的表决意见 为准;如果股东先对总议案投票表决,再对相关议案投票表决,则以总议案的表 决意见为准。

(5)对同一议案的投票以第一次有效投票为准;

(6)不符合上述规定的投票申报无效,深圳证券交易所交易系统作自动撤 单处理,视为未参与投票。

# 更正后内容:

## 附件三:参加网络投票的具体操作流程

### 一、网络投票的程序

1. 普通股的投票代码与投票简称:投票代码为"365597",投票简称为: "吉大投票"。

2. 议案设置及意见表决

(1)议案设置

| 议案序号 | 议案名称          | 议案编码 |
|------|---------------|------|
| 总议案  | 所有议案          | 100  |
| 议案 1 | 关于变更公司注册资本的议案 | 1.00 |
| 议案 2 | 关于变更公司类型的议案   | 2.00 |

表 1 股东大会议案对应"议案编码"一览表

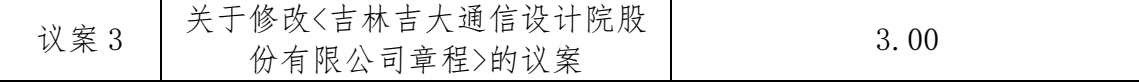

(2)填报表决意见

对于本次股东大会议案,填报表决意见,同意、反对、弃权。

(3)股东对总议案进行投票,视为对所有议案表达相同意见。

在股东对同一议案出现总议案与分议案重复投票时,以第一次有效投票 为准。如股东先对分议案投票表决,再对总议案投票表决,则以已投票表决 的分议案的表决意见为准,其他未表决的议案以总议案的表决意见为准;如 先对总议案投票表决,再对分议案投票表决,则以总议案的表决意见为准。

由此给广大投资者造成的不便,公司深表歉意,敬请广大投资者谅解。今后 公司将进一步加强披露文件的审核工作,提高信息披露质量。

特此公告

吉林吉大通信设计院股份有限公司

## 董事会

#### 2017 年 3 月 22 日

# 更正后的 2017 年第一次临时股东大会提示性公告全文如下:

#### 吉林吉大通信设计院股份有限公司

# 关于召开 2017 年第一次临时股东大会的提示性公告

本公司及董事会全体成员保证信息披露的内容真实、准确、完整,没有虚假 记载、误导性陈述或重大遗漏。

根据《公司法》和《公司章程》的有关规定,经吉林吉大通信设计院股份有 限公司(以下简称"公司"、"本公司")第三届董事会 2017 年第一次会议审议通 过,公司决定于 2017 年 3 月 24 日(星期五)召开 2017 年第一次临时股东大会, 关于召开本次股东大会的通知已于 2017 年 3 月 8 日发布在巨潮资讯网 (http: //www.cninfo.com.cn)上。本次股东大会将采用现场表决与网络投票相结合的 方式, 现将有关事项提示如下:

一、本次股东大会召开的基本情况

1.股东大会届次:2017 年第一次临时股东大会

2.会议召集人:公司董事会

3.会议召开的合法、合规性:公司第三届董事会 2017 年第一次会议审议通 过《关于召开公司 2017 年第一次临时股东大会的议案》,本次股东大会的召开符 合有关法律、法规和《公司章程》的规定。

4.会议召开日期与时间:

(1)现场会议召开时间:2017 年 3 月 24 日(星期五) 14:30。

(2)网络投票时间:2017 年 3 月 23 日-2017 年 3 月 24 日。

其中,通过深圳证券交易所交易系统进行网络投票的具体时间为:2017 年 3 月 24 日 9:30-11:30、13:00-15:00;通过深圳证券交易所互联网投票系统投票 的具体时间为:2017 年 3 月 23 日 15:00 至 2017 年 3 月 24 日 15:00 期间的任意 时间。

5.会议召开方式:本次股东大会采取现场投票和网络投票相结合的表决方式。

(1)现场投票:股东本人出席现场会议或者通过授权委托书(详见附件一)

委托他人出席现场会议。

(2)网络投票:公司将通过深圳证券交易所交易系统和互联网投票系统向 全体股东提供网络投票平台,股东可以在网络投票时间内通过上述系统行使表决 权。

6.投票规则:同一表决权只能选择现场投票和网络投票中的一种方式,不能 重复投票。若同一表决权出现重复表决的,以第一次有效投票结果为准。

7.股权登记日:2017 年 3 月 20 日。

8.出席对象:

(1)截至 2017 年 3 月 20 日下午深圳证券交易所收市时,在中国证券登记 结算有限公司深圳分公司登记在册的本公司全体股东均有权出席本次股东大会, 并可以以书面形式委托代理人出席会议和参加表决,该股东代理人不必是本公司 股东。

(2)本公司董事、监事和高级管理人员。

(3)本公司聘请的律师、保荐代表人及其他相关人员。

9.现场会议召开地点:吉林省长春市前进大街湖畔诚品 9 栋 6 层会议室。

二、会议审议议案

1.《关于变更公司注册资本的议案》;

2.《关于变更公司类型的议案》;

3.《关于修改<吉林吉大通信设计院股份有限公司章程>的议案》。

三、本次股东大会现场会议的登记方法

1.登记时间:2017 年 3 月 24 日上午 9:00-12:00,下午 13:00-14:00。

2.登记方式:现场登记、通过信函或传真方式登记,不接受电话登记。

3.登记手续:

(1)非自然人股东登记。股东的法定代表人或负责人须持有股东账户卡、 加盖公章的营业执照复印件、法定代表人身份证明和本人身份证办理登记手续; 委托代理人出席的,还须持授权委托书(见附件一)和出席人身份证。

(2)自然人股东登记。自然人股东须持本人身份证、股东账户卡办理登记

手续;委托代理人出席的,还须持有授权委托书(见附件一)和出席人身份证。

4.登记地点及联系方式:吉林省长春市前进大街湖畔诚品 9 栋 6 层会议室

5.其他事项:异地股东可采用信函或传真的方式登记(登记时间以收到传真 或信函时间为准),股东请仔细填写《股东参会登记表》(附件二),以便登记确 认。来信信封请注明"临时股东大会"字样。传真登记请发送传真后电话确认。

四、参加网络投票的具体操作流程

在本次股东大会上,股东可以通过深交所交易系统和互联网投票系统(网址: http://wltp.cninfo.com.cn)参加投票,网络投票的具体操作流程见附件三。

五、其他事项

1.本次股东大会现场会议与会人员的食宿及交通费用自理。

2.联系方式:

联系人:耿燕

联系电话: 0431-85152089

联系地点: 吉林省长春市前进大街湖畔诚品 9 栋 7 层

指定传真: 0431-85175230

六、备查文件

公司第三届董事会 2017 年第一次会议决议公告。

特此通知。

吉林吉大通信设计院股份有限公司

#### 董事会

# 2017 年 3 月 21 日

附件:

一、2017 年第一次临时股东大会授权委托书

二、2017 年第一次临时股东大会参会股东登记表

三、参加网络投票的具体操作流程

附件一:

# 吉林吉大通信设计院股份有限公司

# 2017 年第一次临时股东大会授权委托书

兹委托 代表本人/本单位参加吉林吉大通信设计院股份有限公司 2017 年第一次临时股东大会,对会议审议的议案按本授权委托书的指示进行投 票,并代为签署本次会议需要签署的相关文件。

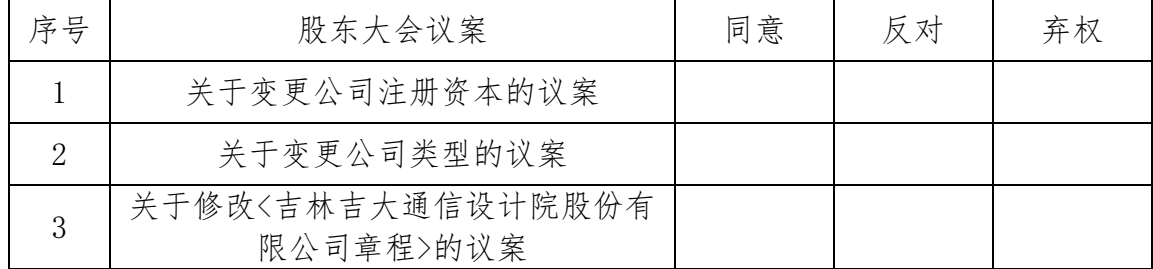

投票说明:

(1)如欲投票同意议案,请在"同意"栏内相应地方填上"√";如欲投票 反对议案,请在"反对"栏内相应地方填上"√";如欲投票弃权议案,请在"弃 权"栏内相应地方填上"√"。

(2)授权委托书下载或按以上格式自制均有效;单位委托须加盖单位公章。 委托人姓名或名称:

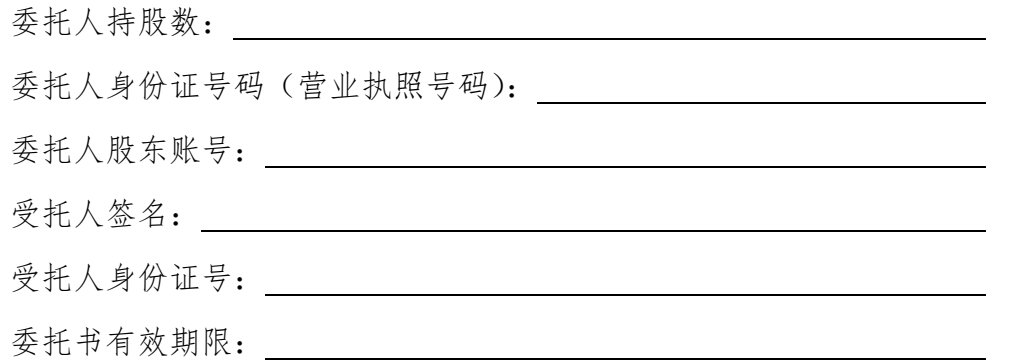

委托人签名(盖章) \_\_\_\_\_\_\_\_

日期: 年 月 日

附件二:

# 吉林吉大通信设计院股份有限公司

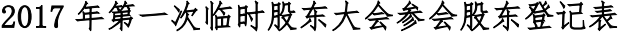

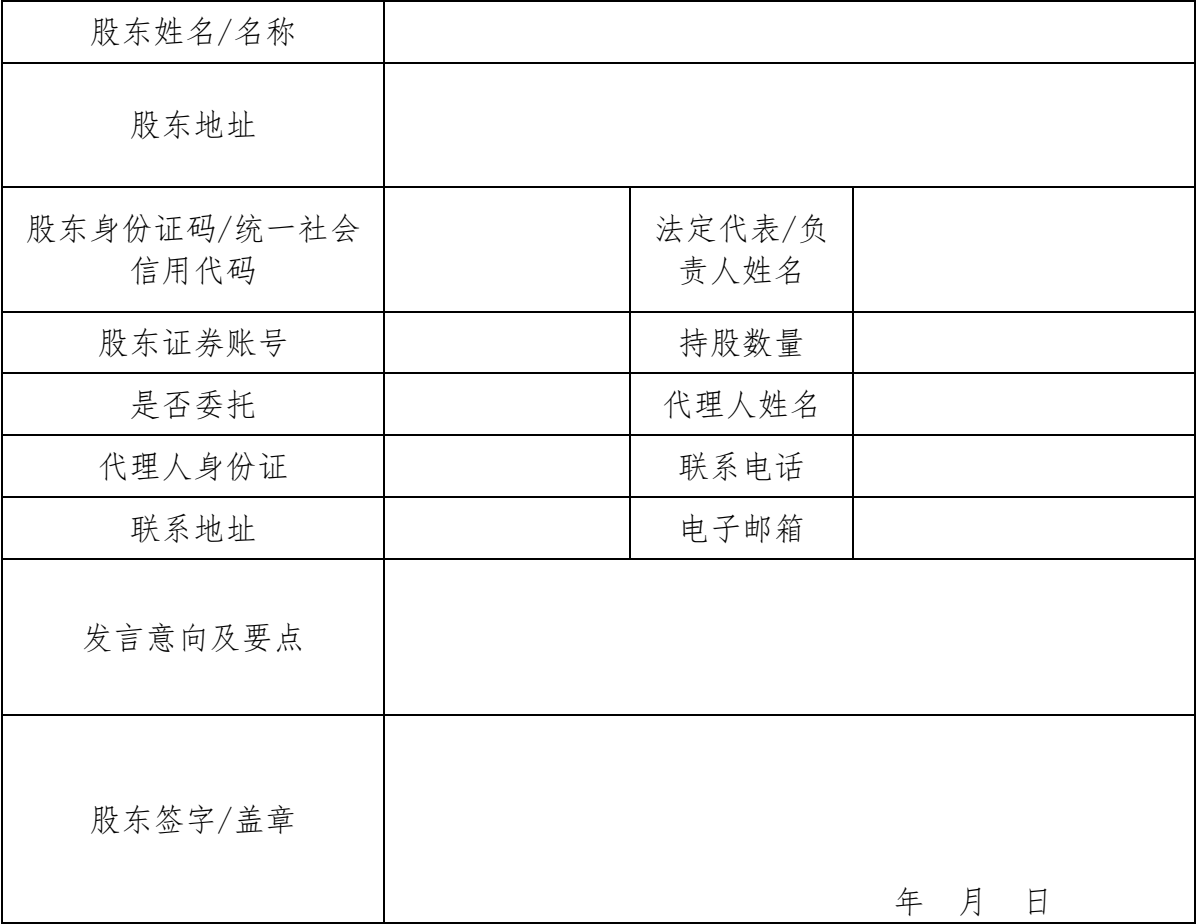

附注:

1.请用正楷字填上全名及地址(须与股东名册上所载的相同)。

2.已填妥及签署的参会股东登记表邮寄或传真方式(传真号:0431-85175230) 到公司(地址:吉林省长春市前进大街湖畔诚品 9 栋 7 层,邮政编码:130012, 信封请注明"股东大会"字样),不接受电话登记。

3.如股东拟在本次股东大会上发言,请在"发言意向及要点栏"表明您的发 言意向及要点,并注明所需的时间。

4.上述参会股东登记表的剪报、复印件或按以上格式自制均有效。

# 附件三:参加网络投票的具体操作流程

## 一、网络投票的程序

1. 普通股的投票代码与投票简称:投票代码为"365597",投票简称为: "吉大投票"。

2. 议案设置及意见表决

(1)议案设置

表 1 股东大会议案对应"议案编码"一览表

| 议案序号 | 议案名称                           | 议案编码 |
|------|--------------------------------|------|
| 总议案  | 所有议案                           | 100  |
| 议案 1 | 关于变更公司注册资本的议案                  | 1.00 |
| 议案 2 | 关于变更公司类型的议案                    | 2.00 |
| 议案 3 | 关于修改<吉林吉大通信设计院股<br>份有限公司章程>的议案 | 3.00 |

(2)填报表决意见

对于本次股东大会议案,填报表决意见,同意、反对、弃权。

(3)股东对总议案进行投票,视为对所有议案表达相同意见。

在股东对同一议案出现总议案与分议案重复投票时,以第一次有效投票为准。 如股东先对分议案投票表决,再对总议案投票表决,则以已投票表决的分议案的 表决意见为准,其他未表决的议案以总议案的表决意见为准;如先对总议案投票 表决,再对分议案投票表决,则以总议案的表决意见为准。

### 二. 通过深交所交易系统投票的程序

1.投票时间:2017 年 3 月 24 日的交易时间,即 9:30—11:30 和 13:00—  $15:00<sub>°</sub>$ 

2.股东可以登录证券公司交易客户端通过交易系统投票。

### 三、通过深交所互联网投票系统投票的程序

1.互联网投票系统开始投票的时间为 2017 年 3 月 23 日(现场股东大会召 开前一日)15:00,结束时间为 2017 年 3 月 24 日(现场股东大会结束当日)15:00。

2.股东通过互联网投票系统进行网络投票,需按照《深圳证券交易所投资

者网络服务身份认证业务指引(2016 年 4 月修订)》的规定办理身份认证,取得 "深交所数字证书"或"深交所投资者服务密码"。具体的身份认证流程可登录 互联网投票系统 http://wltp.cninfo.com.cn 规则指引栏目查阅。

3 . 股 东 根 据 获 取 的 服 务 密 码 或 数 字 证 书 , 可 登 录 http://wltp.cninfo.com.cn 在规定时间内通过深交所互联网投票系统进行投 票。